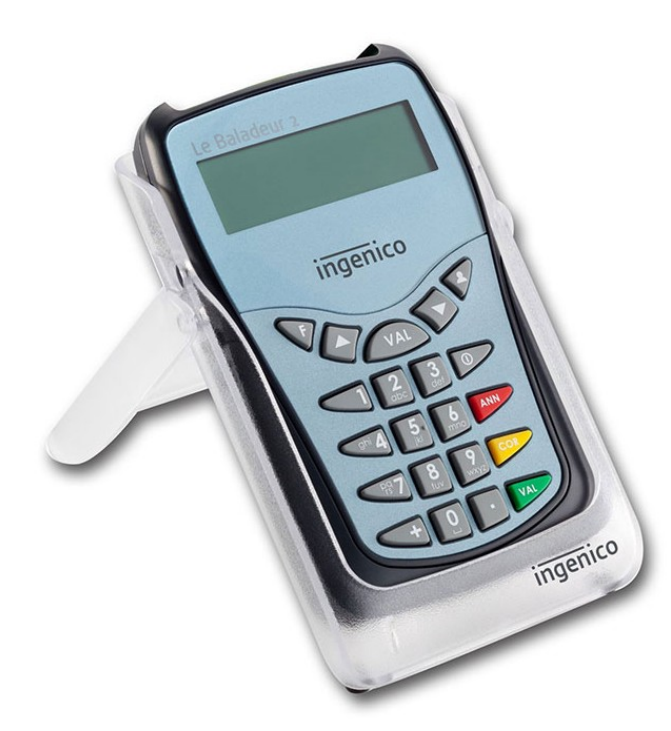

# **BALADEUR 2**

**Mise à jour du lecteur**

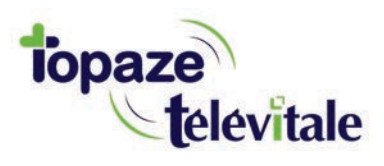

*Topaze Télévitale - mars 2018 - Document confidentiel - toute reproduction est interdite*

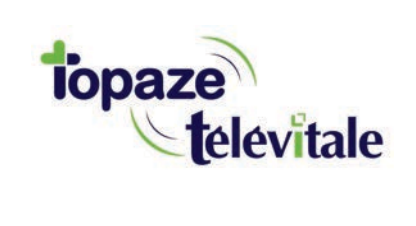

### **PREREQUIS**

**Cette procédure permet de mettre à jour le lecteur de carte vitale et de bénéficier des dernières évolutions du cahier des charges SESAM-Vitale Addendum7.**

**Avant de démarrer la mise à jour, veillez à 1/ fermer toutes vos applications et logiciels santé 2/ vous munir de la clé USB contenant le fichier de mise à jour** 

**Vous pouvez dès à présent suivre la procédure de mise à jour de votre lecteur BALADEUR 2.**

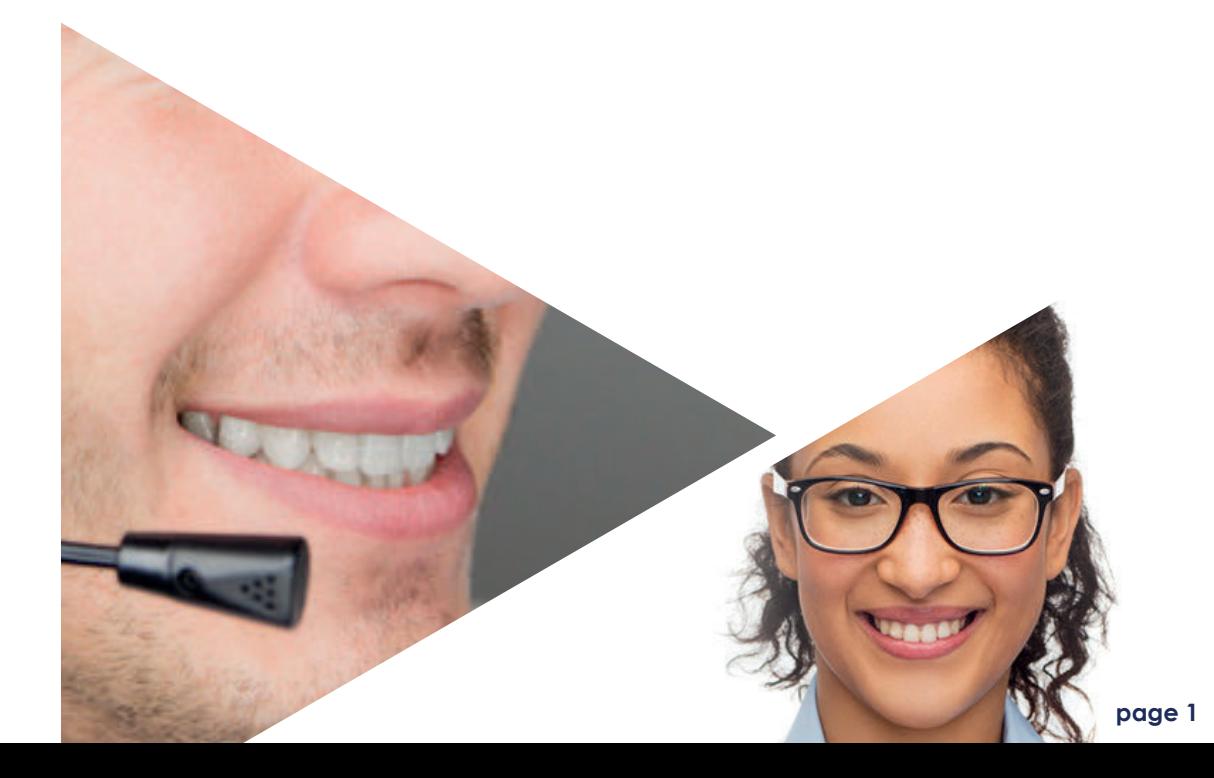

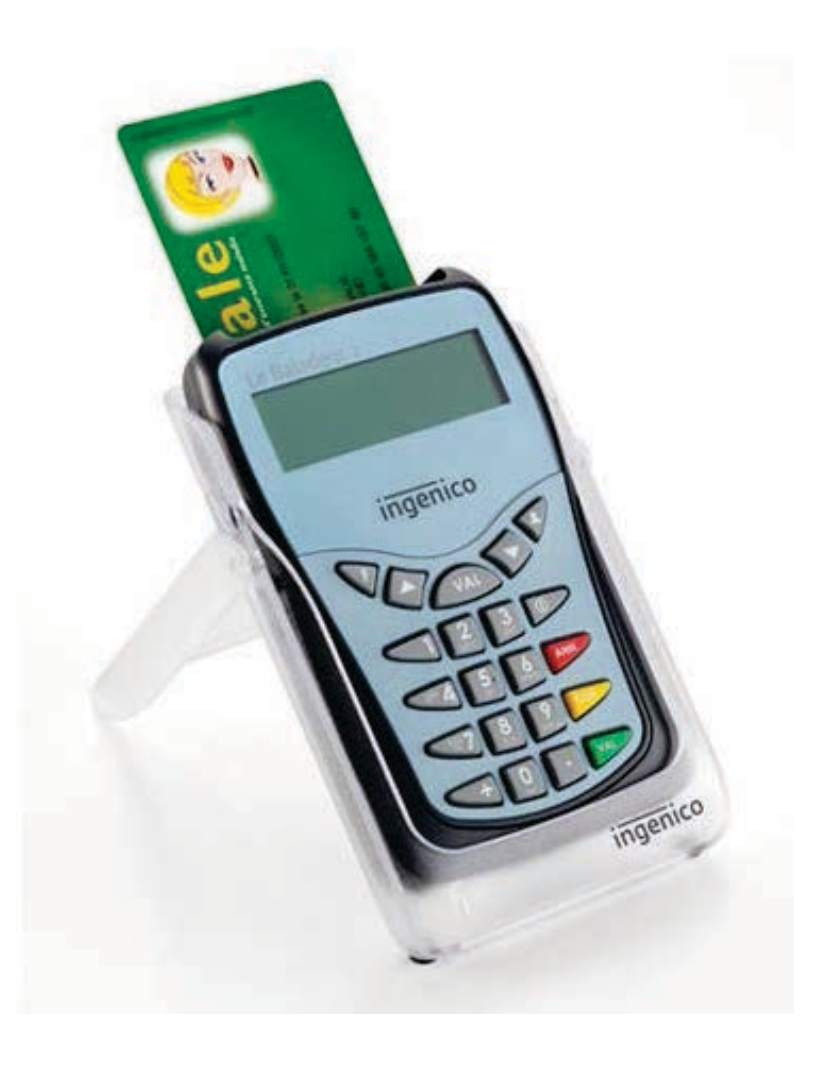

## **SUR L'ORDINATEUR**

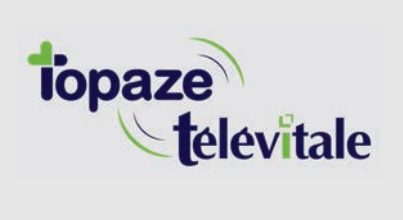

Démarrer

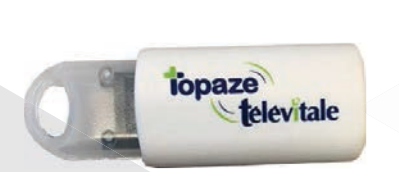

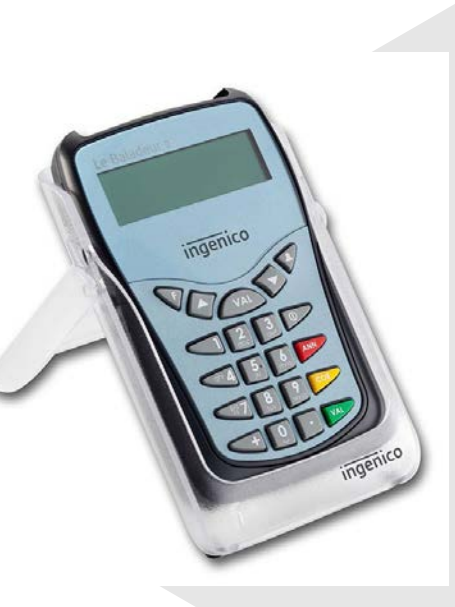

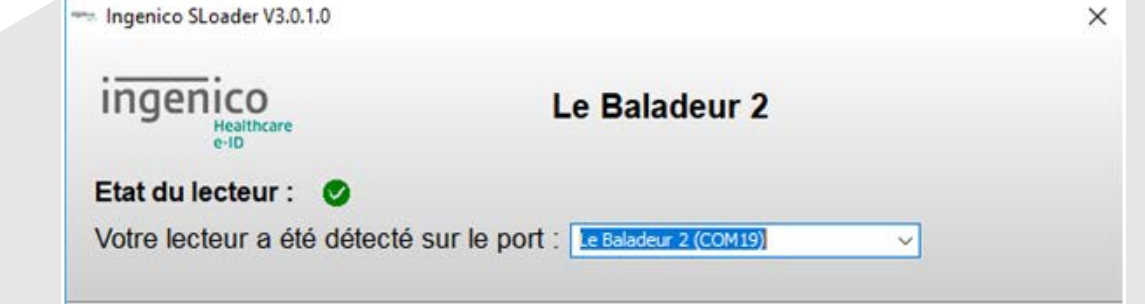

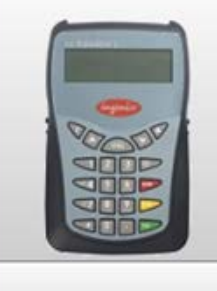

#### Mise à jour du lecteur

Le chargement de cette version permet de mettre à jour votre Baladeur 2 avec la version 4.10 du 05/03/2018 de l'application et la version 10.09 du Firmware

@ Ingenico Healthcare 2018

**5 Ouvrez le logiciel de mise à jour que vous avez placé sur le "bureau"**

**6 La fenêtre détecte automatiquement l'emplacement du lecteur. Cliquez sur** *"Démarrer"*

**1 Insérer la clé USB dans votre PC**

**2 Copiez/collez le fichier "Mise à jour Addendum 7 BALADEUR 2.exe" sur votre "bureau" en faisant un clic droit sur le fichier**

**3 Branchez le lecteur et déchargezle dans votre logiciel de facturation SESAM-Vtiale** 

**4 Fermez ensuite votre logiciel de facturation**

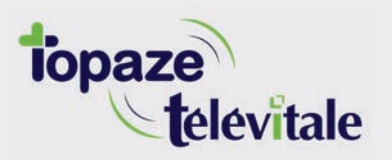

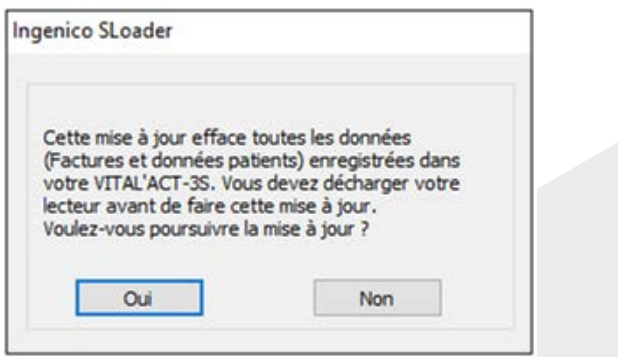

 $7$  Une fenêtre s'ouvre sur votre ordinateur. Cliquez sur "Oui" **afin de poursuivre la mise à jour.**

**ATTENTION : avez-vous bien pensé à décharger votre lecteur ? (cf étape 1)**

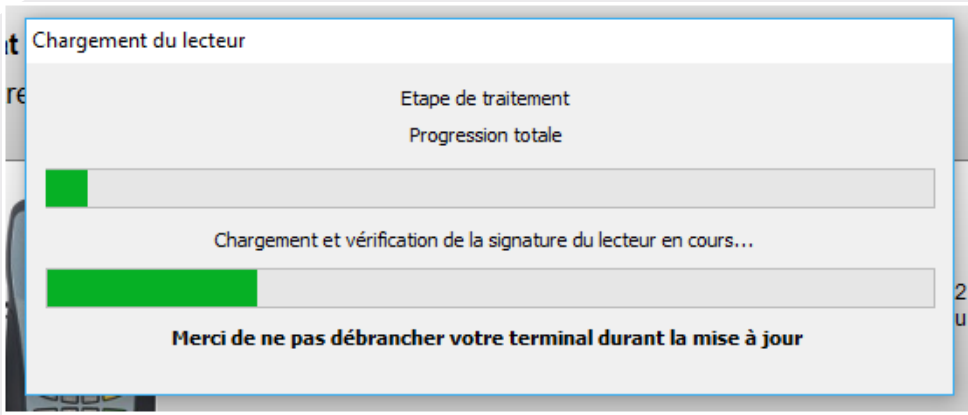

**8 Une fenêtre de chargement s'ouvre. ATTENTION : ne déconnectez pas le lecteur durant cette installation ! 9 Vous pouvez fermer le logiciel de mise à jour.**

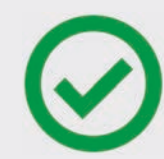

**La mise à jour est terminée** 

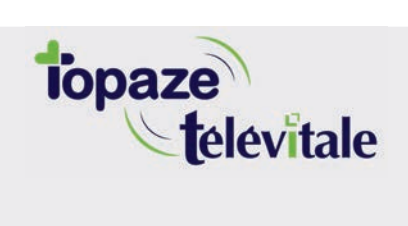

**Merci d'avoir suivi notre tutoriel**

#### Si vous avez besoin d'aide, envoyez un email à : support@topaze.com

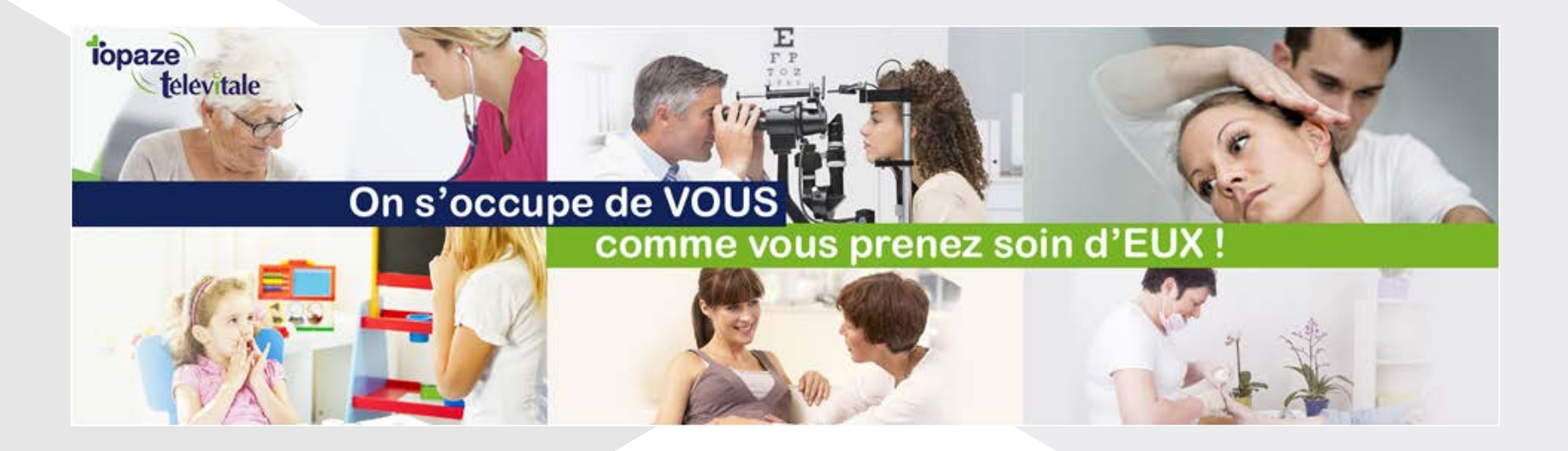

**IDEA SAS** SAS au capital de 40.000 euros RCS Antibes B 393 590 203 00021 Le Chorus A - 2203, Ch. St Claude - Cs 80711 06605 ANTIBES Cedex Tél: 04 92 914 914 - Fax: 04 93 74 93 08 - www.topaze.com

**TELEVITALE SAS** SAS au capital de 50 602 euros RCS Aix-en-Provence B 391 889 037 00035 Immeuble Le Gamma - 92 avenue des Logissons **13770 VENELLES** Tél: 04 42 54 91 91 - Fax: 04 42 54 91 84 - www.televitale.fr